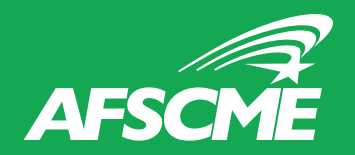

## Download Your Digital AFSCME Card!

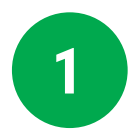

**1 2 Download the app using the QR codes here:**

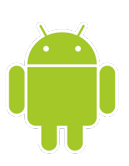

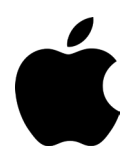

Android Apple

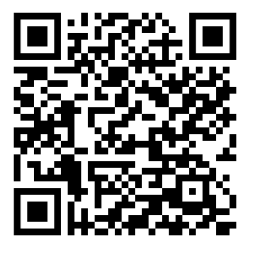

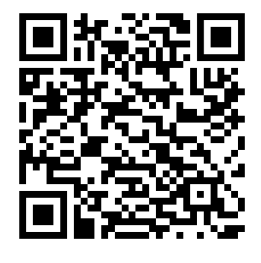

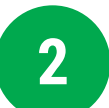

**Open the app and fill out the form with your information:**

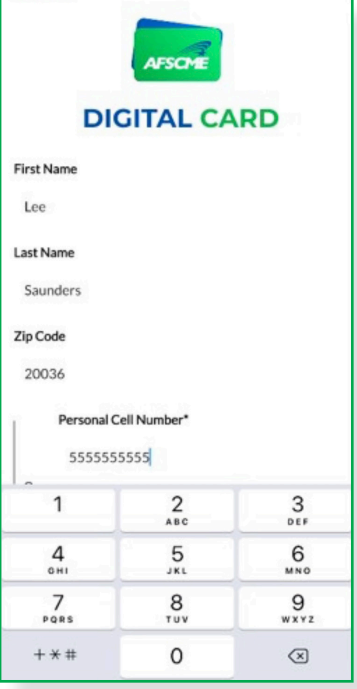

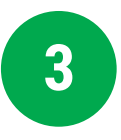

**3 b** You will receive an authorization code via text or email - input the code you **received in the box provided:**

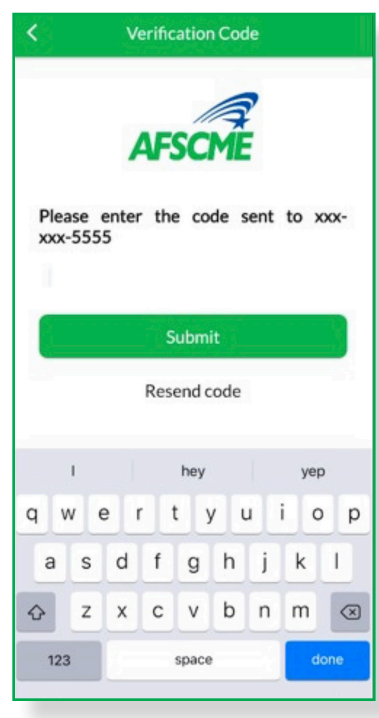

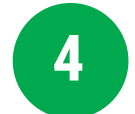

**4 Your digital card is now ready for you to use!**

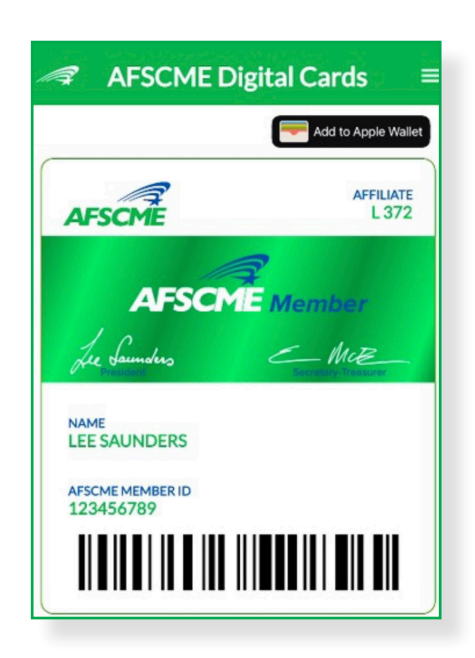